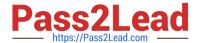

# 1Z0-432<sup>Q&As</sup>

Oracle Real Application Clusters 12c Essentials

# Pass Oracle 1Z0-432 Exam with 100% Guarantee

Free Download Real Questions & Answers PDF and VCE file from:

https://www.pass2lead.com/1z0-432.html

100% Passing Guarantee 100% Money Back Assurance

Following Questions and Answers are all new published by Oracle
Official Exam Center

- Instant Download After Purchase
- 100% Money Back Guarantee
- 365 Days Free Update
- 800,000+ Satisfied Customers

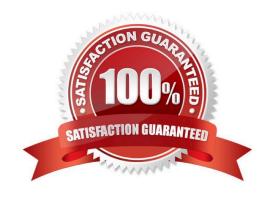

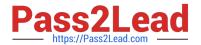

## **QUESTION 1**

When creating a server pool using the SRVCTL utility, which server pool attributes are available?

- A. CATEGORY, MIN, MAX, AGL, EXECUITTVE\_POOLS, ACTIVE\_SERVERS
- B. CATEGORY, IMPORTANCE, MIN, MAX, SERVERPOOL, SERVERS
- C. CATEGORY, MIN, MAX, AGL, EXCLUSIVE, POOLS, ACTIVE SERVERS
- D. IMPORTANCE, MIN, MAX, MIN\_SIZE, NAME
- E. MIN\_SIZE, MAX\_SIZE, NAME, IMPORTANCE, SERVERS\_CATEGORY
- F. SERVER\_CATEGORY, SERVERS, SERVERPOOL, MIN, MAX, NAME

Correct Answer: B

## **QUESTION 2**

Identify the correct command to create the salesrep seivice for the PDB salespdb in the RAC 12cR1 CDB with DB\_UNIQUE\_NAME mycdb.

- A. Srvct1 add service -db mycdb -service salesrep -pdb create salespdb
- B. Srvct1 add service -db mycdb -service salesrep -pdb service salespdb
- C. Srvct1 add service -db mycdb -service salesrep -pdb salespdb
- D. Srvct1 add service -db mycdb -service salesrep -pdb service salespdb

Correct Answer: C

#### **QUESTION 3**

What is the maximum number of ASM disk groups in one ASM installation?

- A. 10
- B. 63
- C. 64
- D. 511
- E. 512
- F. Unlimited

Correct Answer: D

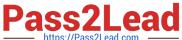

# **QUESTION 4**

| You want to add host03 to a Flex cluster. In which order will you execute these commands?                                                          |
|----------------------------------------------------------------------------------------------------|
| 1.                                                                                                    |
| [grid@host01]\$ cluvfy stage -post hwos -n host03                                                                                                  |
| 2.                                                                                                    |
| [grid@host01]\$ cluvfy comp peer -refnode host01 -n host03 -orainv oinstall osdba                                                                  |
| 3.                                                                                                    |
| [grid@host01]\$ cluvfy stage -pre nodeadd -n host03 -fixup                                                                                         |
| 4.                                                                                                    |
| [grid@host01]\$ cluvfy stage -post nodeadd -n host03 -verbose                                                                                      |
| 5.                                                                                                    |
| [grid@host01]\$ oclumon manage -get resize                                                                                                    |
| 6.                                                                                                    |
| [grid@host01]\$ ./addnode.sh -silent "CLUSTER_NEW_NODES=(hosr03)""CLUSTER_NEW_VIRTUAL_HOSTNAMES: (host03-vip,)""CLUSTER_NEW_NODE_ROLES=(hub1leaf)" |
| A. 1, 2, 3, 4, 5, 6                                                                                                    |
| B. 1, 2, 5, 3, 6, 4                                                                                                    |
| C. 3, 5, 6, 2, 1, 4                                                                                                    |
| D. 3, 6, 5, 1, 2, 4                                                                                                    |
| E. 5, 6, 3, 1, 4, 2                                                                                                    |
| Correct Answer: B                                                                                                    |
|                                                                                                    |
|                                                                                                    |

# **QUESTION 5**

What device path do you have to specify in ASM, if you want to use the multipath device?

/dev/sdd = first path

/dev/sdd = second path

/dev/multipatha = path of the multipath OS driver

A. Only /dev/sdc is enough, because asmlib knows it is a multipath device.

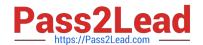

# https://www.pass2lead.com/1z0-432.html

2024 Latest pass2lead 1Z0-432 PDF and VCE dumps Download

- B. /dev/sdc as disk group and /dev/sdd as failure group.
- C. You need to specify all the three devices and only then ASM will know this is a multipath device.
- D. Only /dev/multipatha is enough.

Correct Answer: D

1Z0-432 PDF Dumps

<u>1Z0-432 VCE Dumps</u>

1Z0-432 Exam Questions